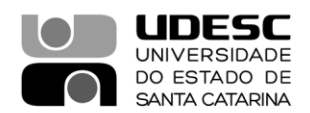

## **PORTARIA DG/CESFI Nº 059/2023**

O Diretor Geral do Centro de Educação Superior da Foz do Itajaí – Cesfi, no uso de suas atribuições, previstas no inciso XVI do Artigo 65 do Regimento Geral da Universidade.

## **RESOLVE**

Art. 1º Designar Comissão Eleitoral Setorial, indicada pelo Conselho de Centro do CESFI em conformidade com a Resolução nº 29/2023-CONSUNI, Art. 16, para a organização e operacionalização das Eleições no CESFI, para o cargo de Reitor e Vice-Reitor da Universidade do Estado de Santa Catarina – UDESC Gestão 2024-2028, com seguinte composição:

Professor Francisco Germano Martins – Presidente Professora Bruna Devens Fraga – Vice-presidente Professora Michele Schmitt Técnica Universitária Aline Alba Felette Goto – Secretária Acadêmica Amanda Cristina Dagostin

Art. 2° Esta portaria entra em vigor nesta data.

Publique-se para o conhecimento.

Balneário Camboriú, 10 de agosto de 2023.

**Professor Oséias Alves Pessoa Diretor Geral do CESFI** *(assinado digitalmente)*

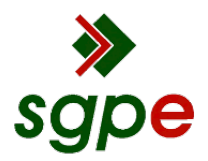

**Assinaturas do documento**

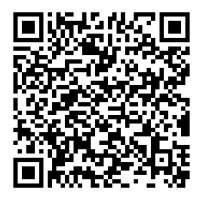

## Código para verificação: **9VHY783J**

Este documento foi assinado digitalmente pelos seguintes signatários nas datas indicadas:

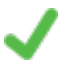

**OSEIAS ALVES PESSOA** (CPF: 920.XXX.989-XX) em 10/08/2023 às 10:50:11 Emitido por: "SGP-e", emitido em 30/03/2018 - 12:37:38 e válido até 30/03/2118 - 12:37:38. (Assinatura do sistema)

Para verificar a autenticidade desta cópia, acesse o link https://portal.sgpe.sea.sc.gov.br/portal-externo/conferenciadocumento/VURFU0NfMTIwMjJfMDAwMzQyNTBfMzQyNzlfMjAyM185VkhZNzgzSg== ou o site https://portal.sgpe.sea.sc.gov.br/portal-externo e informe o processo **UDESC 00034250/2023** e o código **9VHY783J** ou aponte a câmera para o QR Code presente nesta página para realizar a conferência.